Código QR

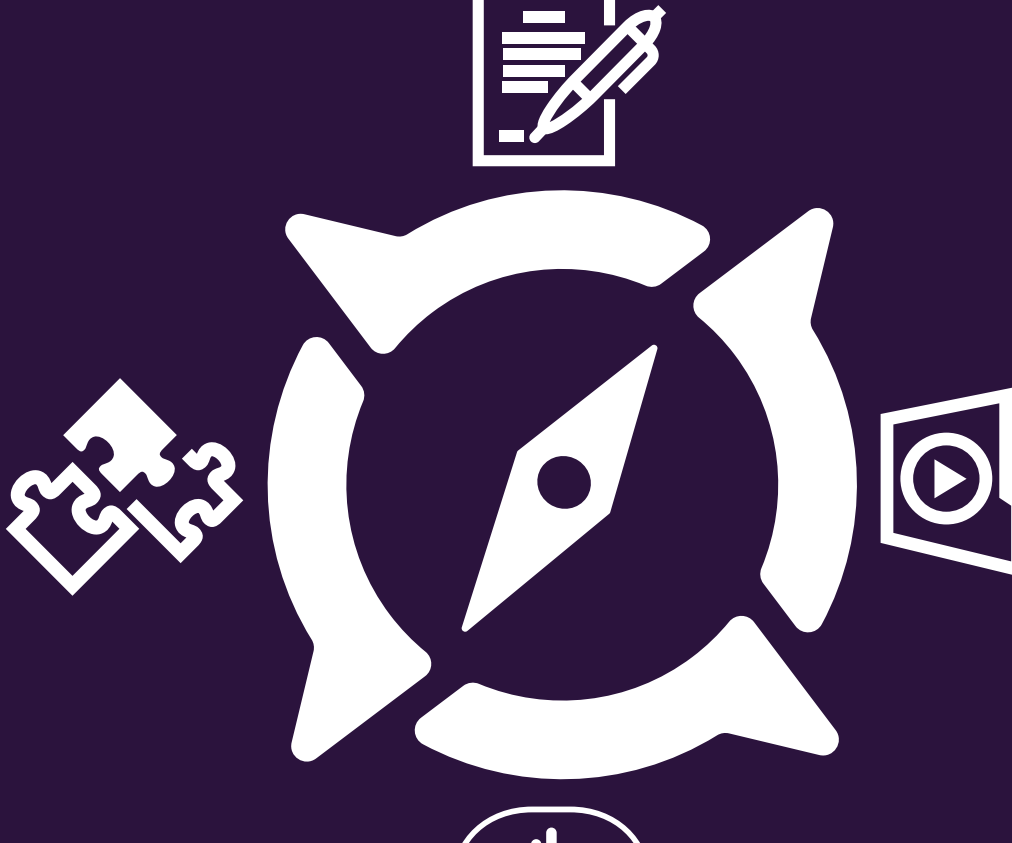

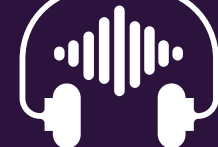

EXA<br>Centro para la Excelencia<br>en el Aprendizaje **UNIVERSIDAD** 

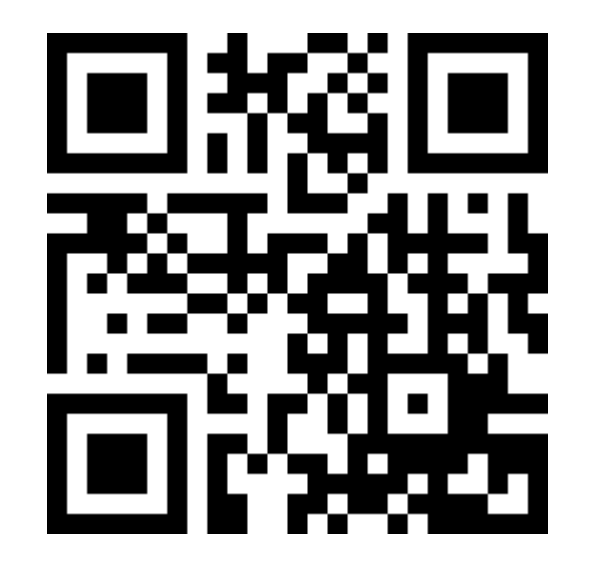

# CODIGO QR

#### ¿QUE ES?

Un código QR es un código de barras bidimensional cuadrada que puede almacenar los datos codificados. La mayoría del tiempo los datos es un enlace a un sitio web (URL)

**También código de respuesta rápida ya que permite acceder de un modo ágil y sencillo a una determinada información**

#### ¿COMO FUNCIONA?

Al escanear un código QR utilizando el teléfono inteligente, se obtiene un acceso inmediato a su contenido. El lector de código QR a continuación, puede realizar una acción, como abrir el navegador web para una URL específica.

La matriz de puntos en la que se guardan los datos no es legible para el ojo humano. Se debe leer con un teléfono móvil o con un dispositivo que disponga de la aplicación correspondiente (un **lector de códigos QR**). La lectura del código se lleva a cabo en cuestión de segundos.

## DIFERENTES CODIGOS QR

- Abrir la URL de una página Web o perfil social
- Leer un Texto
- Enviar un email
- Enviar un SMS
- Realizar un llamada telefónica
- Guadar un evento en la agenda
- Ubicar un posición geográfica en un google maps

#### ESTADISTICAS QR

#### ESTADISTICA QR EN TIEMPO REAL.

Las estadísticas de tu código QR pueden ser vistas de manera instantánea y están siempre al día. Ofrecen un resumen completo de tu campaña de marketing, y te permiten realizar ac

rápidas.

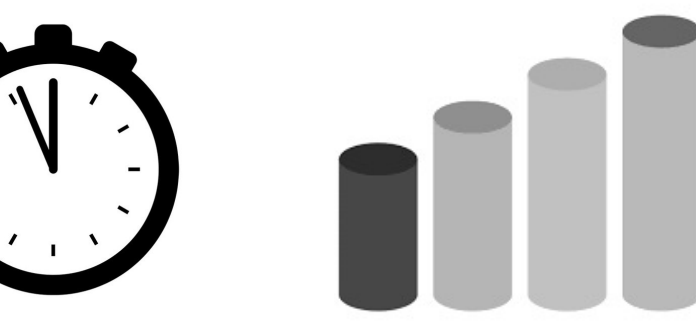

GRAN VARIEDAD DE INFORMACION.

Ve toda la información estadística de tu código QR. Comúnmente, los generadores de códigos QR dinámicos muestran a los visitantes por dispositivo, sistema operativo, navegador, país y ciudad. El generador de códigos QR de uQR.me muestra aún más resultados, como el género del visitante, su edad, sus intereses y también los del mercado.

#### QR DINAMICO | QR ESTATICO

La principal diferencia entre un QR dinámico y un QR estático reside en que el caso del **QR Dinámico** podemos configurar la url de destino. Podemos cambiar a hacia que url queremos redirigir al usuario las veces que queramos sin modificar el diseño del QR

### 3 GENEREADORES DE CODIGOS QR

- https://www.unitag.io/es/grcode
- https://es.qr-code-generator.com/a1/?device=c&gclid=EAIaIQobChMIwPK6--TP4AIVS1cNCh0aVAgzEAAYASAAEgIGoPD BwE
- http://www.codigos-gr.com/  $\bullet$

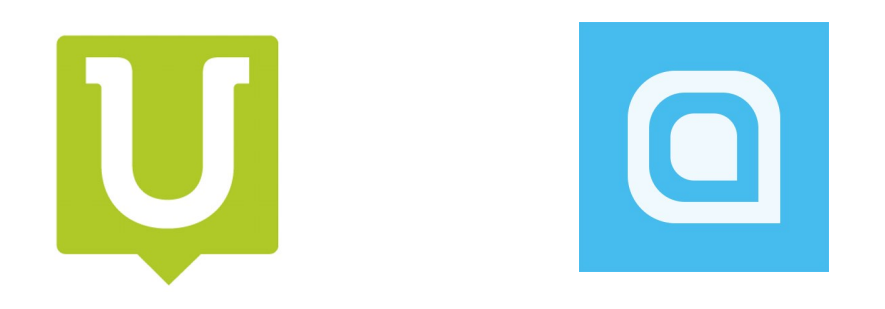